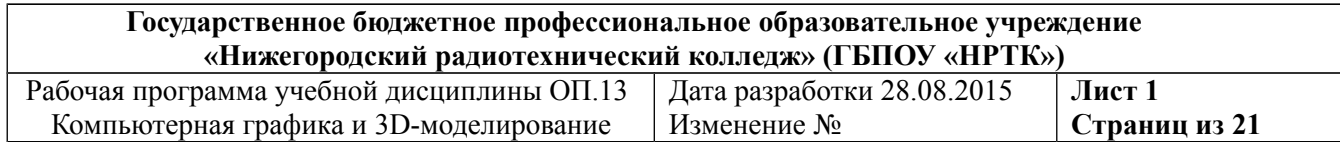

## **РАБОЧАЯ ПРОГРАММА УЧЕБНОЙ ДИСЦИПЛИНЫ ОП.13 КОМПЬЮТЕРНАЯ ГРАФИКА И 3D-МОДЕЛИРОВАНИЕ ПО СПЕЦИАЛЬНОСТИ 09.02.04 ИНФОРМАЦИОННЫЕ СИСТЕМЫ (ПО ОТРАСЛЯМ) (БАЗОВОЙ ПОДГОТОВКИ)**

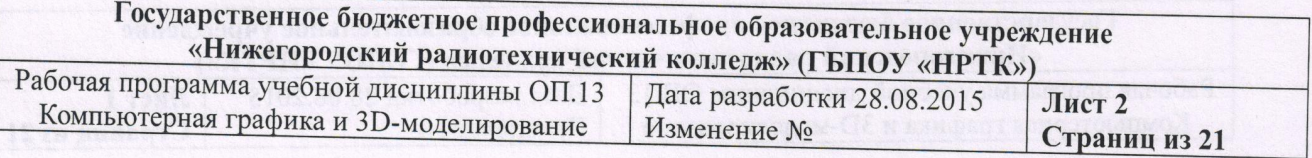

Рабочая программа учебной дисциплины разработана на основе Федерального государственного образовательного стандарта (далее – ФГОС) по специальности среднего профессионального образования (далее – ФГОС) по Информационные системы (по отраслям).

Организация-разработчик: Государственное бюджетное профессиональное образовательное учреждение «Нижегородский радиотехнический колледж»

Слугин Владимир Георгиевич, преподаватель. Разработчик:

Рассмотрена на заседании ПЦК специальности Информационные системы

 $\odot$ 

Протокол №  $\angle$  от 31.08.15 г.<br>Председатель ПЦК <u>АД Е.В.Калентьева</u>

Рекомендована Экспертным советом по профессиональному образованию Государственного бюджетного профессионального образовательного учреждения «Нижегородский радиотехнический колледж».

Заключение Экспертного совета № 1 от 01 сентября 2015 года

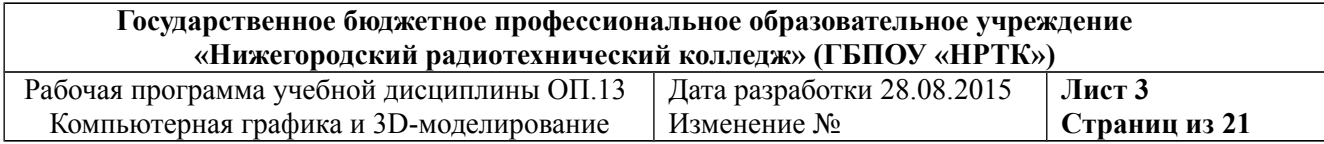

# **СОДЕРЖАНИЕ**

стр.

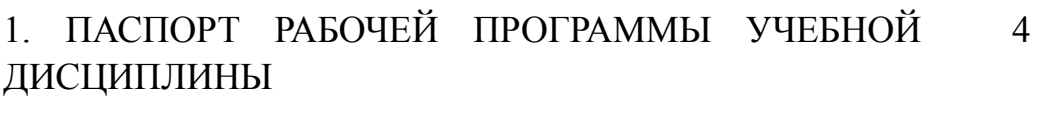

2. СТРУКТУРА И СОДЕРЖАНИЕ УЧЕБНОЙ ДИСЦИПЛИНЫ 7

3. УСЛОВИЯ РЕАЛИЗАЦИИ РАБОЧЕЙ ПРОГРАММЫ УЧЕБНОЙ ДИСЦИПЛИНЫ 12

4. КОНТРОЛЬ И ОЦЕНКА РЕЗУЛЬТАТОВ ОСВОЕНИЯ УЧЕБНОЙ ДИСЦИПЛИНЫ 14

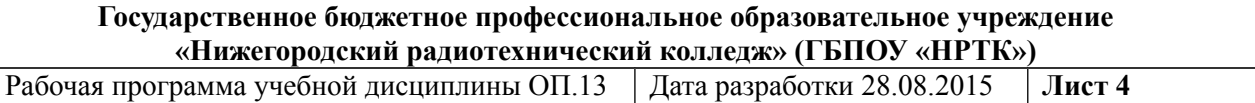

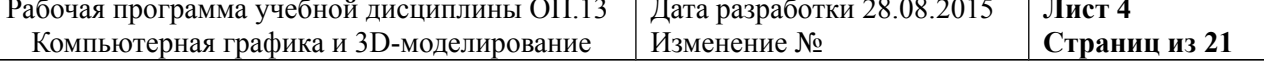

# **1 ПАСПОРТ РАБОЧЕЙ ПРОГРАММЫ УЧЕБНОЙ ДИСЦИПЛИНЫ КОМПЬЮТЕРНАЯ ГРАФИКА**

## **1.1 Область применения программы**

Программа учебной дисциплины является частью профессиональной образовательной программы в соответствии с ФГОС по специальности СПО 09.02.04 Информационные системы (по отраслям) (базовая подготовка).

Программа учебной дисциплины может быть использована в общепрофессиональной подготовке, в дополнительном профессиональном образовании (в программах повышения квалификации и переподготовки) работников в сфере информационных технологий и профессиональной подготовке по профессиям рабочих специальностей: 16199 Оператор электронно-вычислительных машин, 230103.01 Оператор электронновычислительных машин, 230103.03 Наладчик компьютерных сетей, 230103.04 Наладчик аппаратного и программного обеспечения.

# **1.2 Место учебной дисциплины в структуре основной профессиональной образовательной программы:**

Дисциплина является общепрофессиональной дисциплиной и входит в вариативную часть цикла основной профессиональной образовательной программы.

# **1.3 Цели и задачи учебной дисциплины – требования к результатам освоения учебной дисциплины:**

В результате освоения дисциплины обучающийся должен уметь:

- Работать с пакетами прикладных программ профессиональной направленности
- Использование инструментальных средств программы при создании, редактировании, ретушировании, обработке, графических изображений.
- Цветовая и тоновая коррекция изображения средствами растрового редактора
- Применение слоев, масок, контуров, альфа-каналов при работе с графическим изображением.
- Использование художественных фильтров при обработке фотографий. Использование приемов ретуши и восстановления пиксельных изображений.
- Создание художественного монтажа средствами графического редактора.
- Использование инструментальных средств при создании векторных изображений.
- Создание основных 3D объектов в редакторе трехмерной графики Blender. Редактирование и манипулирование меш-объектами Blender.
- Настраивание камер, видов освещения в редакторе 3D графики. Создание анимации. Рендер трехмерной сцены.

В результате освоения дисциплины обучающийся должен знать:

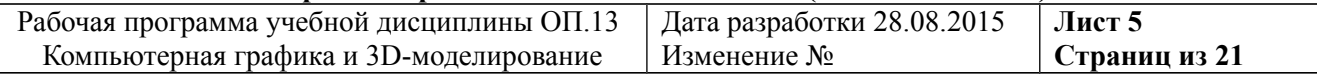

- Задачи и области применения компьютерной графики. Общая схема работы над графическим проектом.
- Виды информационных моделей изображений.
- Виды цветовых моделей изображений.
- Основные форматы графических файлов. Основные сходства и отличия различных графических редакторов.
- Структуру окна растрового редактора и принцип работы с изображением.
- Интерфейс векторного редактора и принцип создания векторного изображения;
- Интерфейс редактора трехмерной графики. Принципы создания трехмерных моделей.

В результате освоения учебной дисциплины техник по информационным системам должен обладать профессиональными (ПК) и общими(ОК) компетенциями:

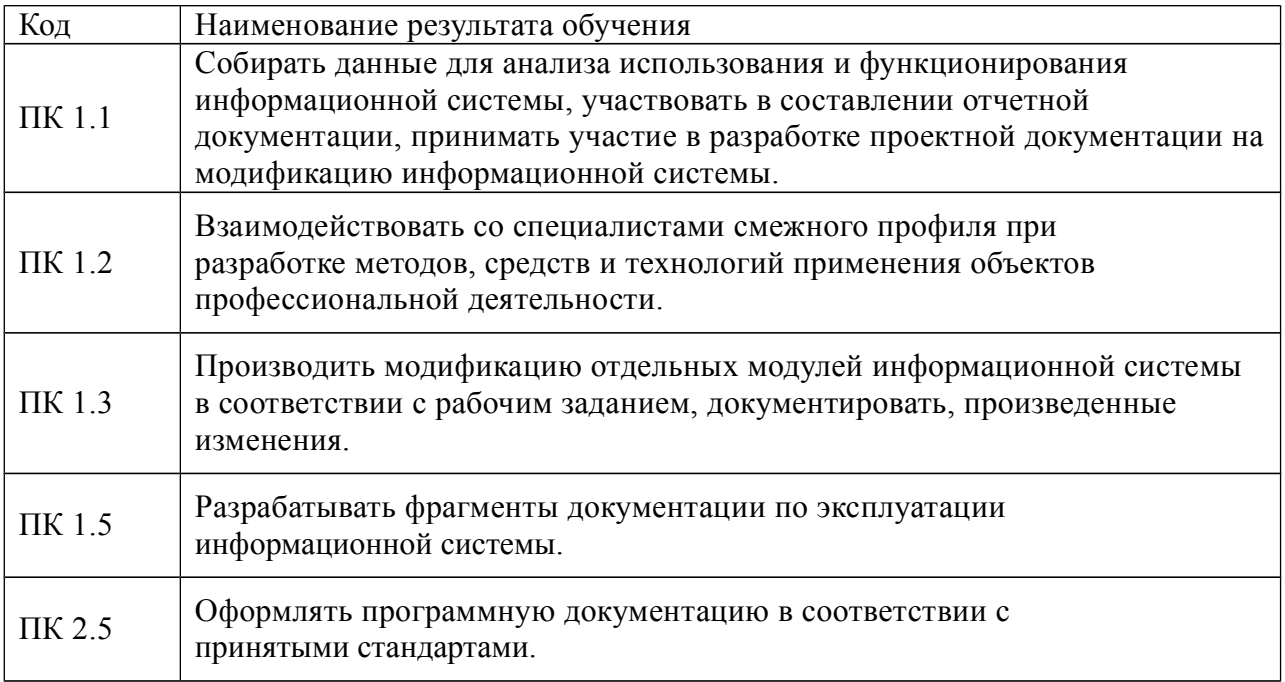

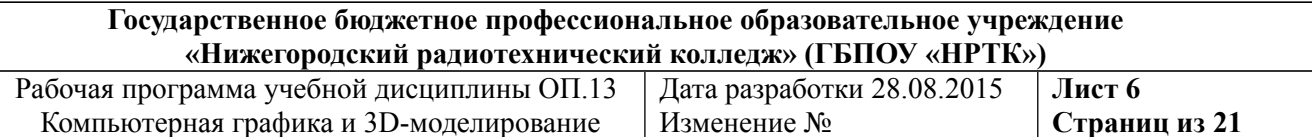

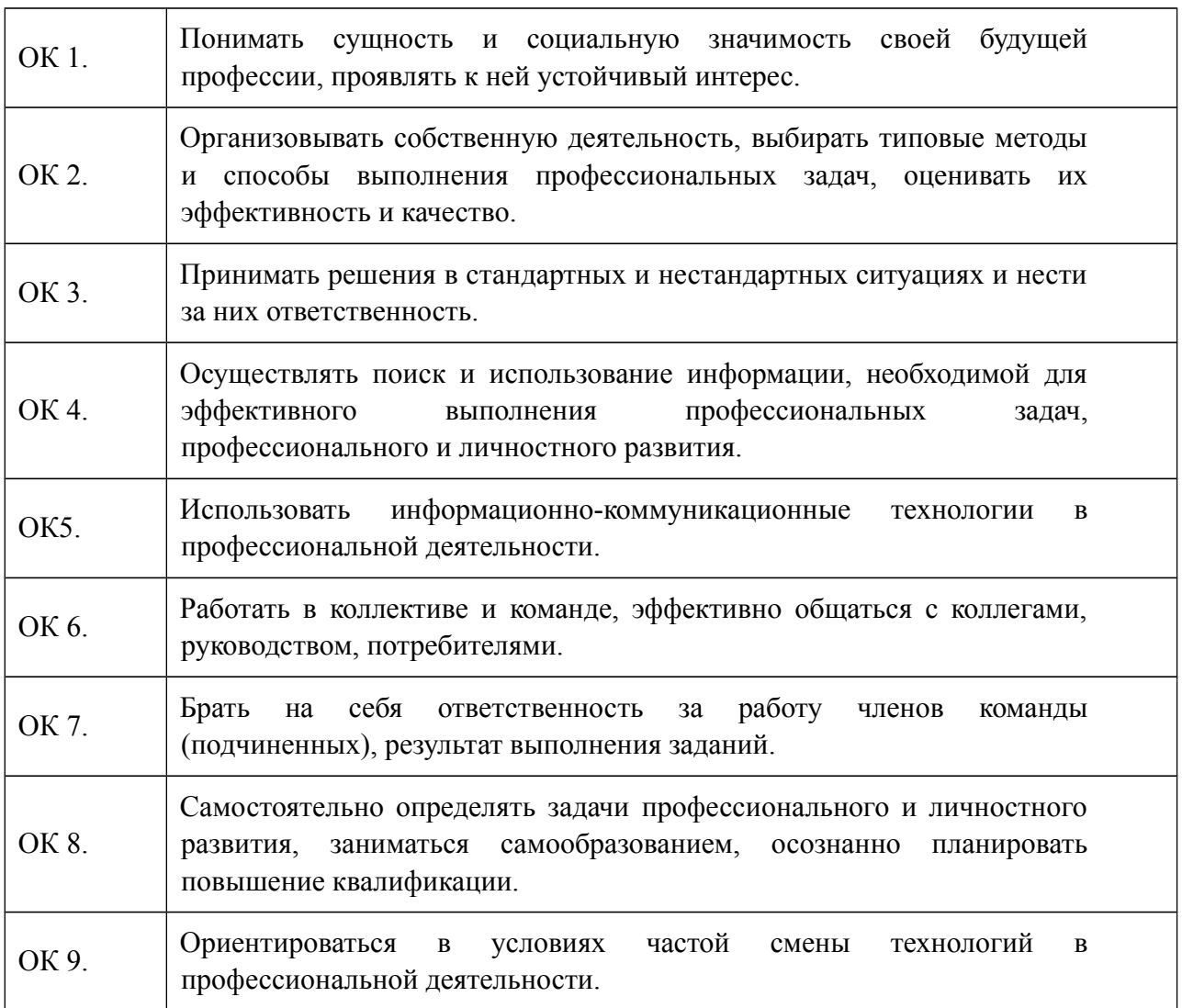

# **1.4 Количество часов по учебному плану на освоение рабочей программы дисциплины:**

максимальной учебной нагрузки обучающегося 150 часов, в том числе: обязательной аудиторной учебной нагрузки обучающегося 100 часов; самостоятельной работы обучающегося 50 часов.

# **2. СТРУКТУРА И СОДЕРЖАНИЕ УЧЕБНОЙ ДИСЦИПЛИНЫ**

# **2.1. Объем учебной дисциплины и виды учебной работы**

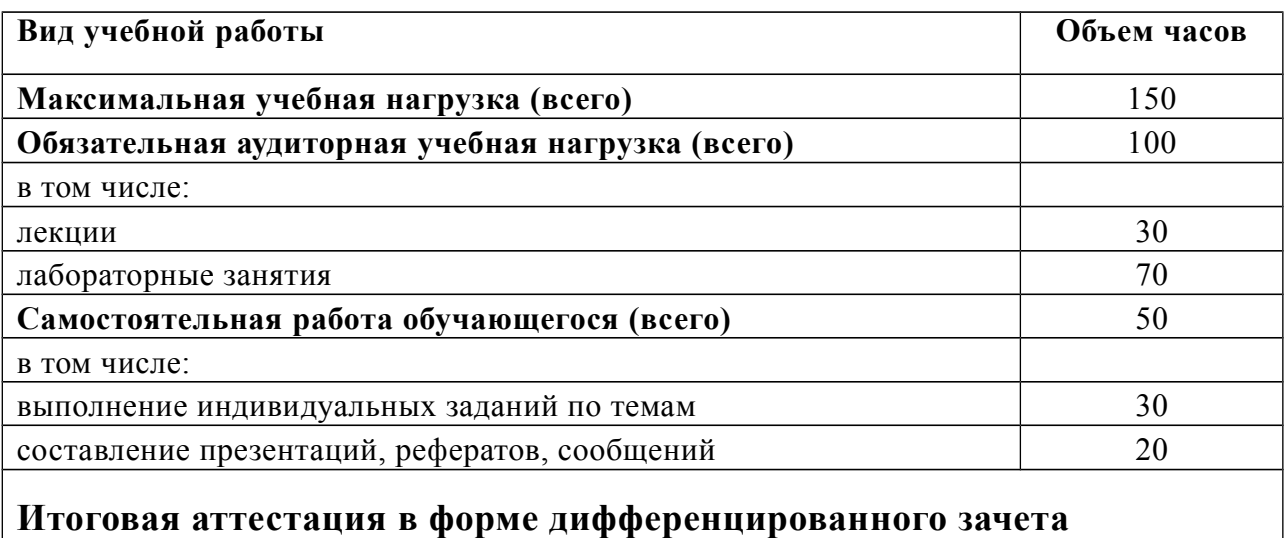

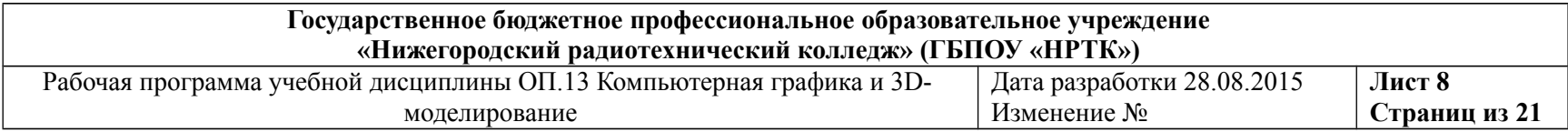

# **2.2Тематический план и содержание учебной дисциплины КОМПЬЮТЕРНАЯ ГРАФИКА**

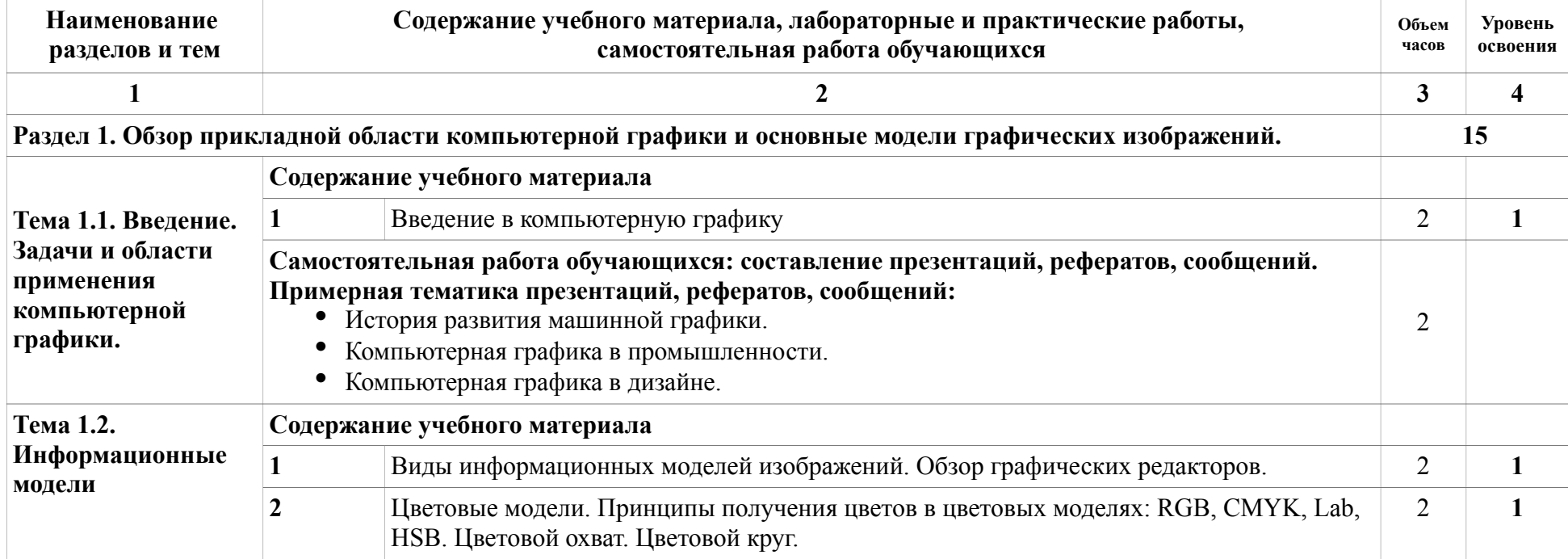

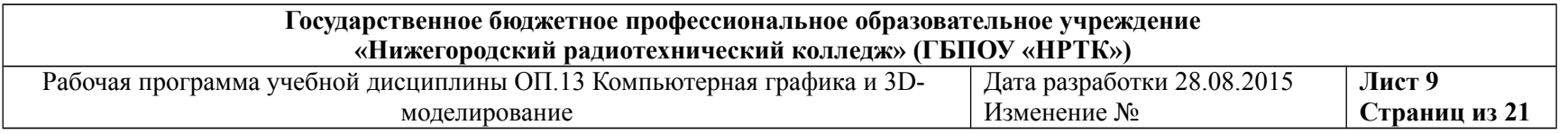

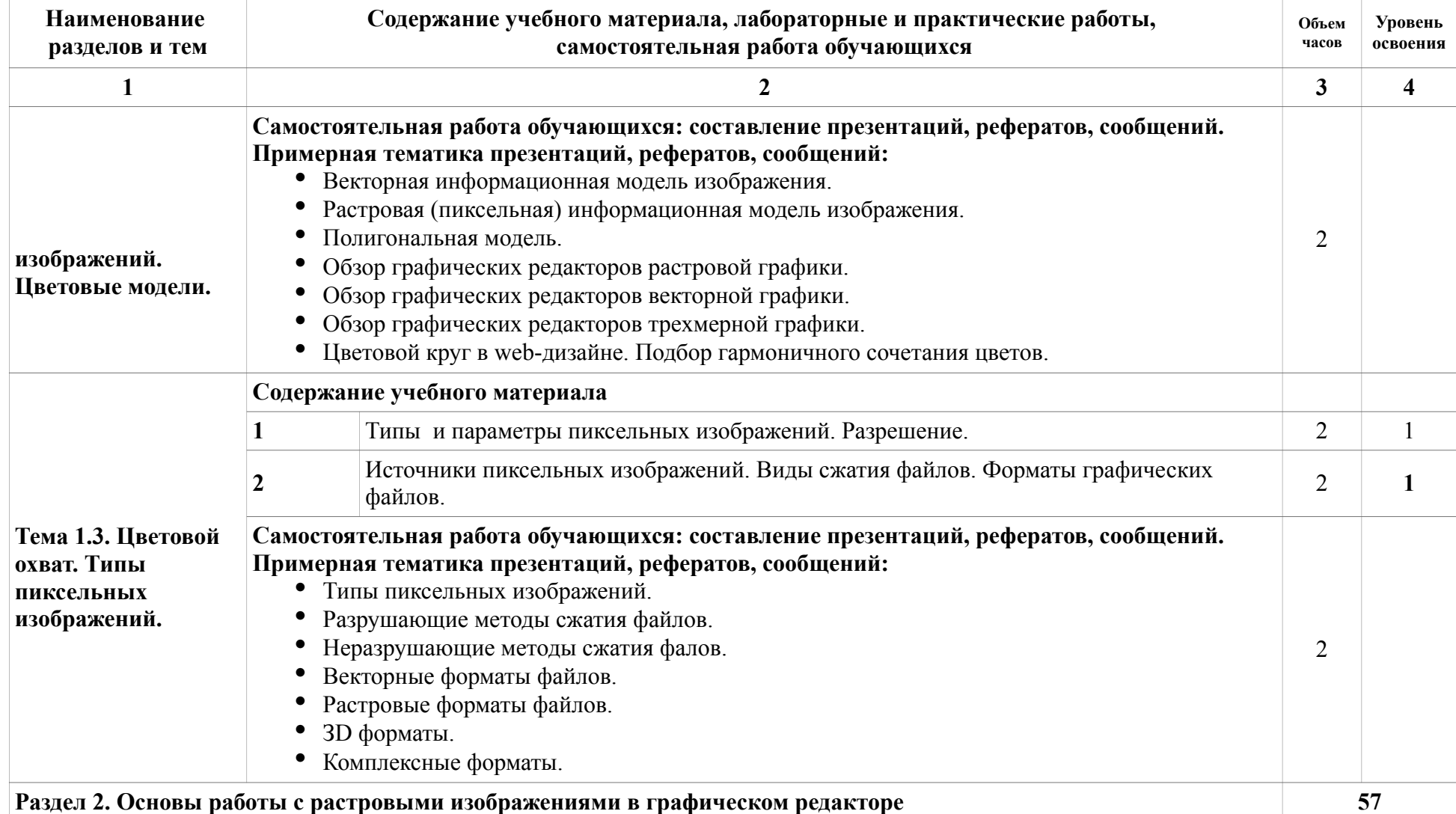

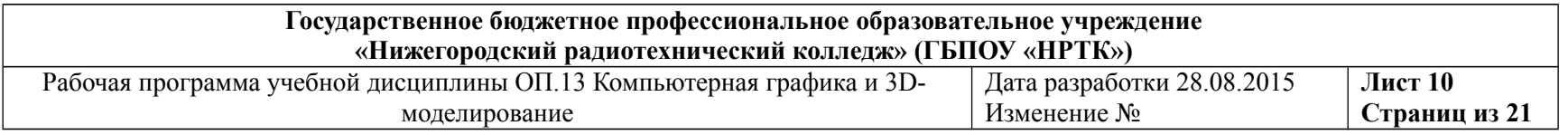

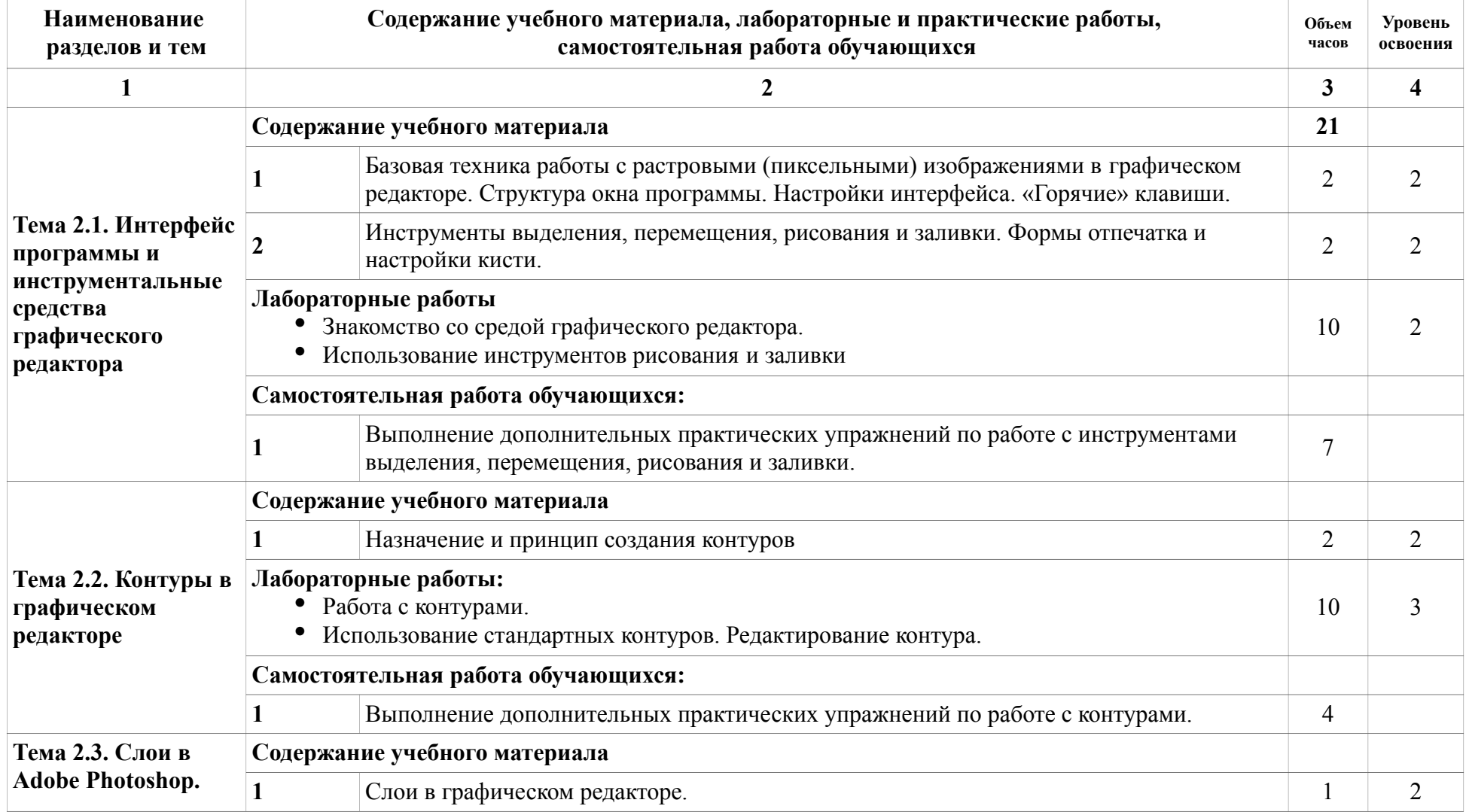

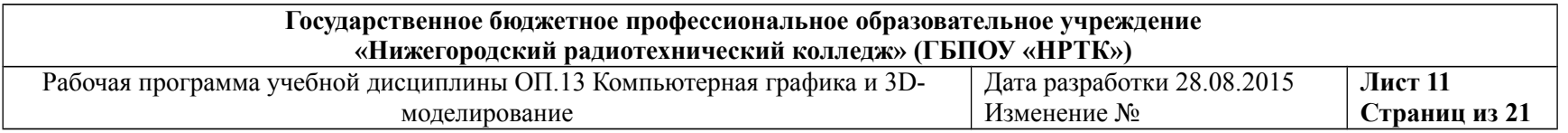

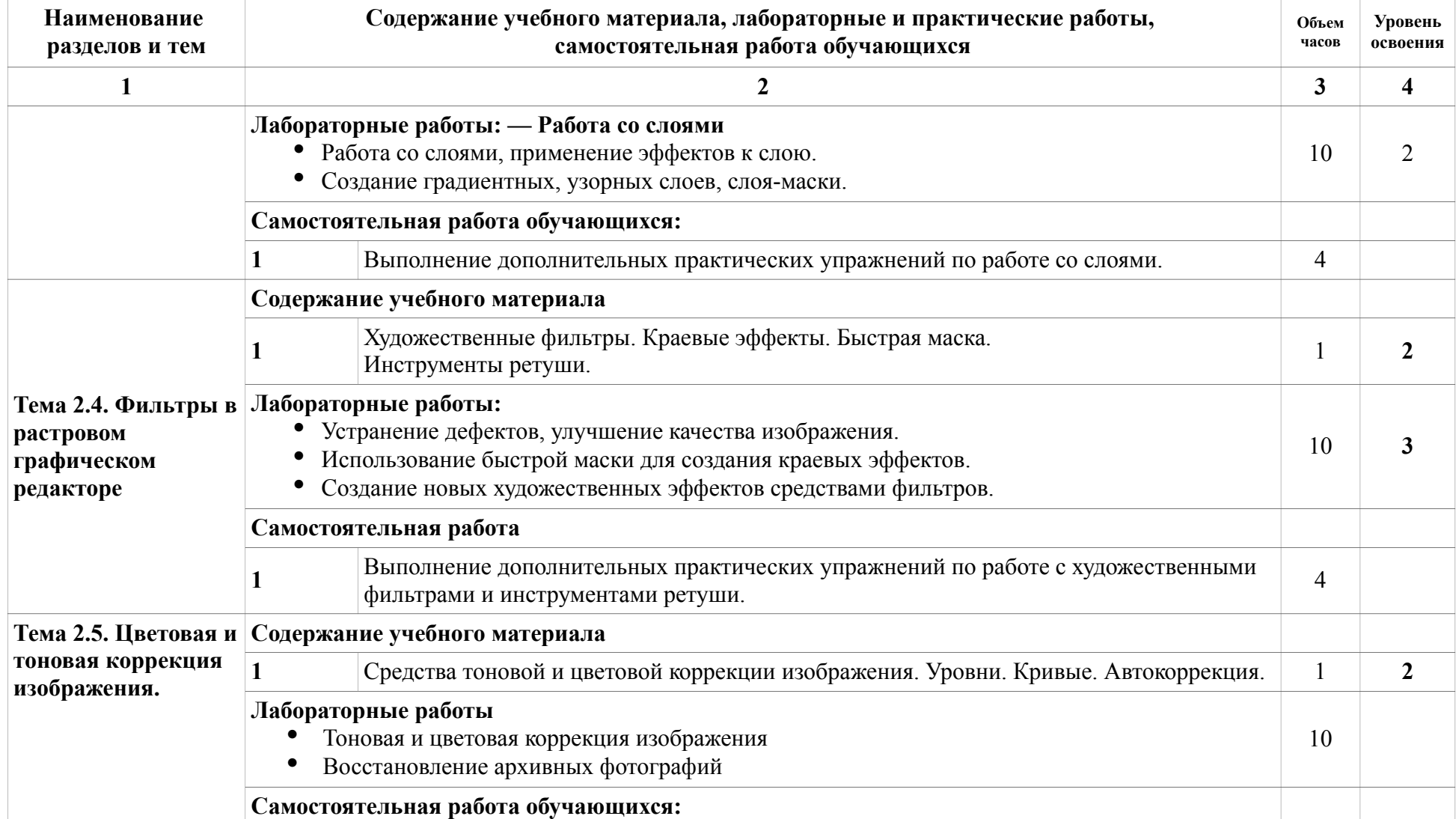

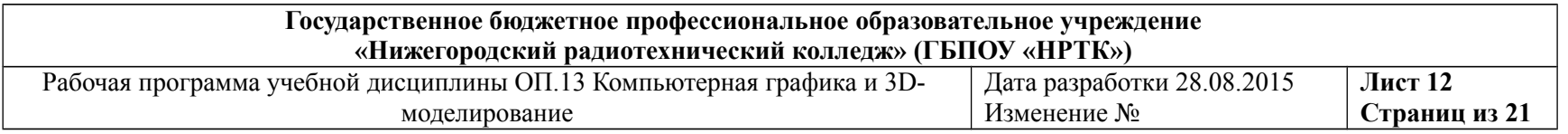

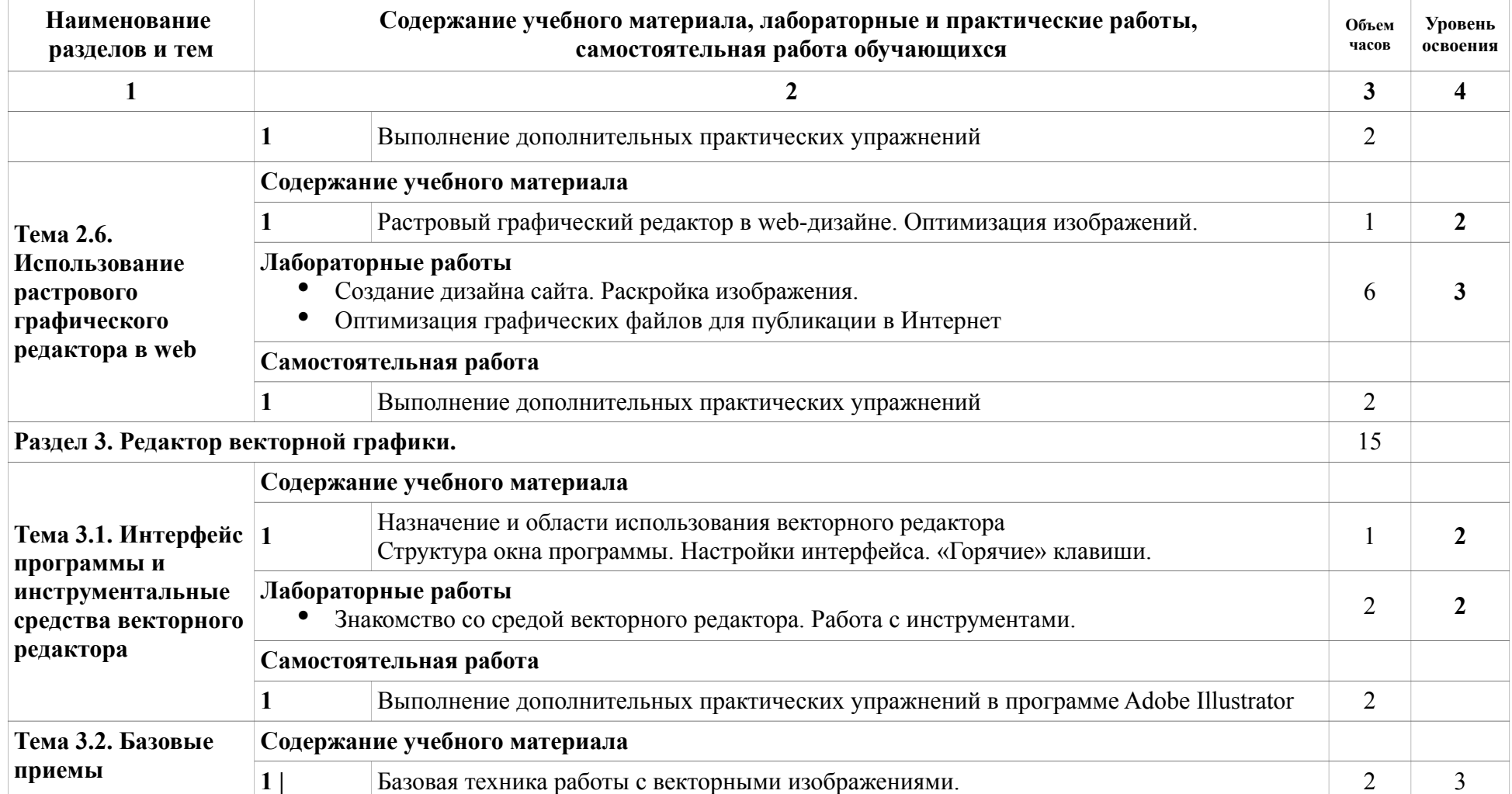

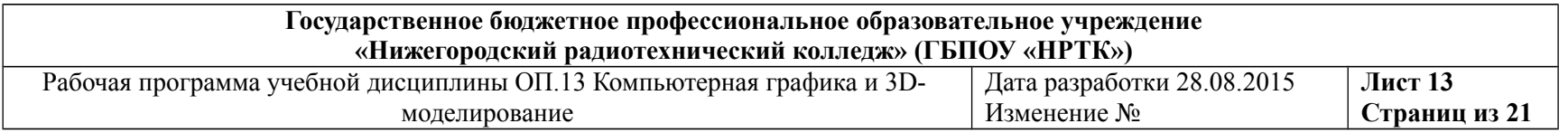

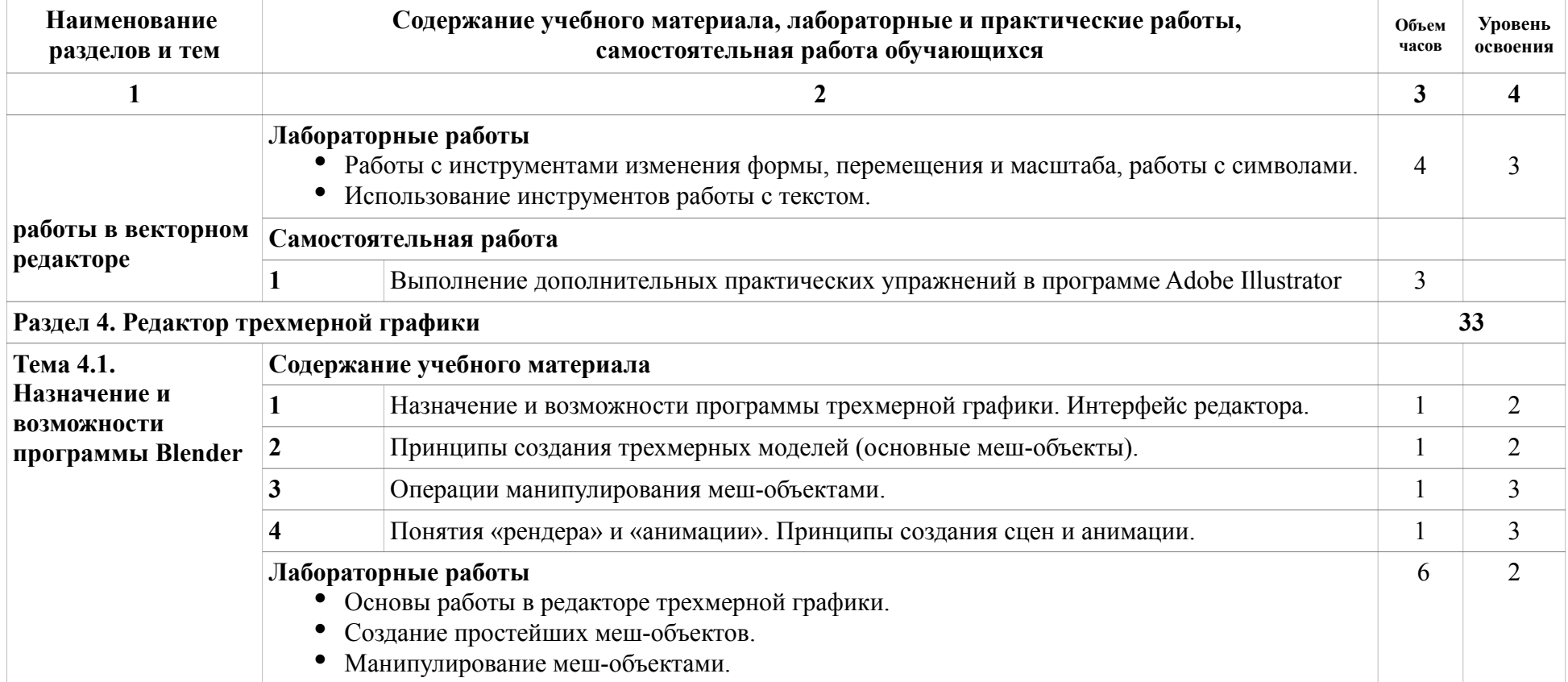

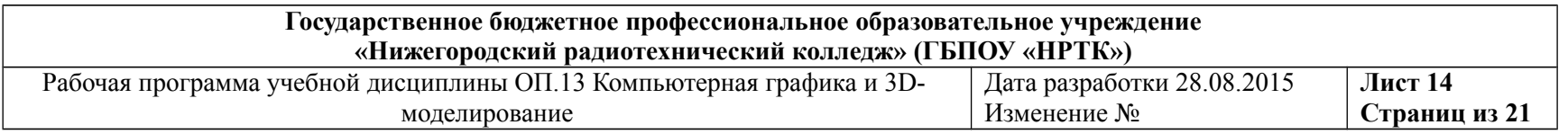

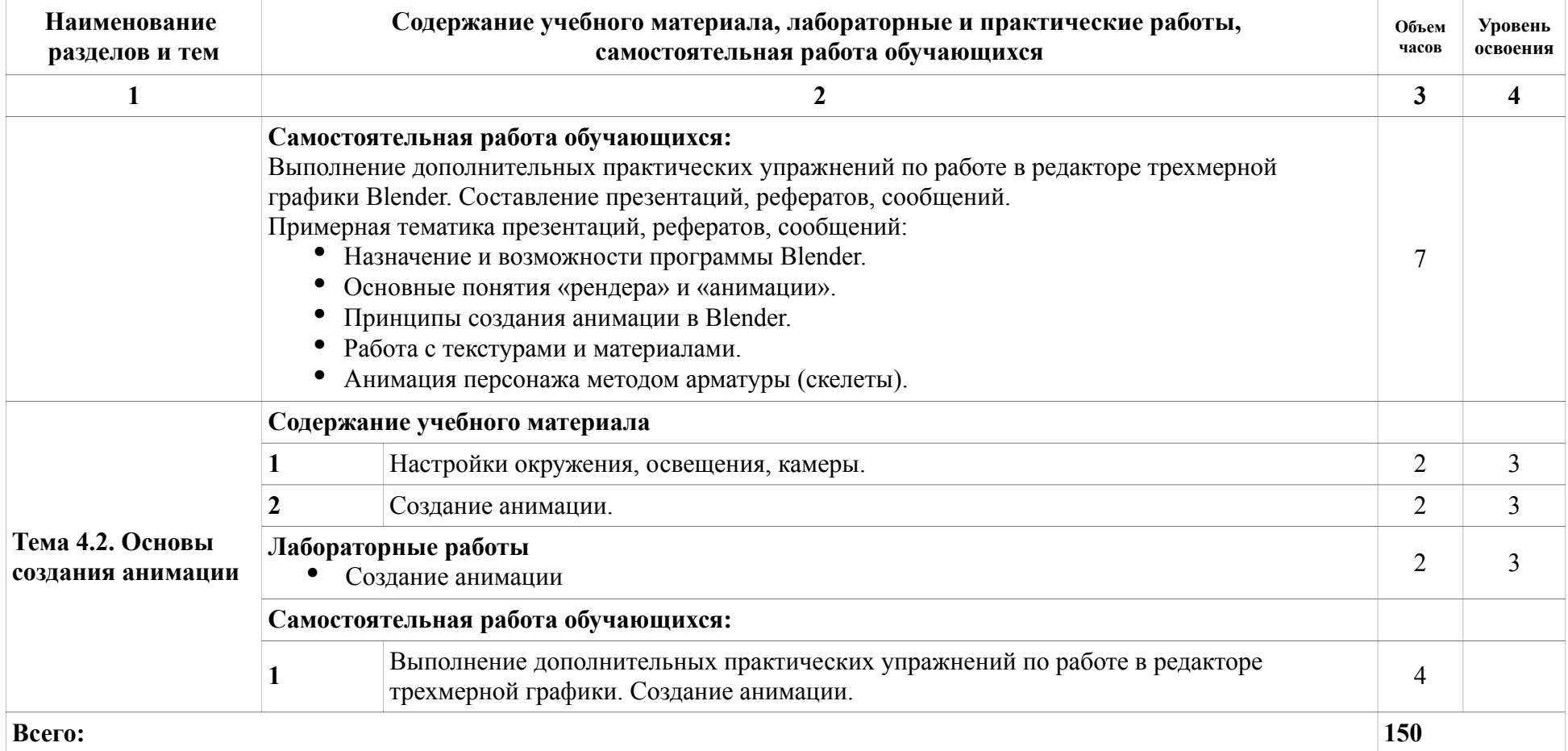

 **Для характеристики уровня освоения учебного материала используются следующие**

**обозначения:** 

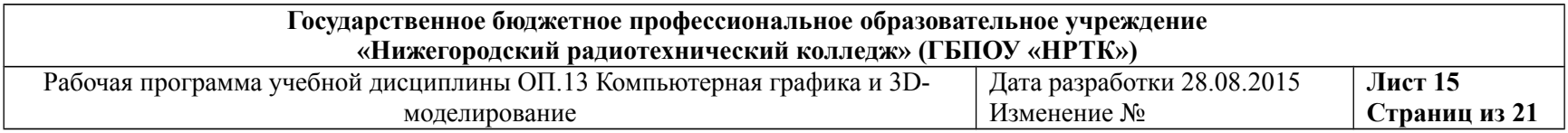

1. – ознакомительный (узнавание ранее изученных объектов, свойств);

2. – репродуктивный (выполнение деятельности по образцу, инструкции или под руководством)

3. – продуктивный (планирование и самостоятельное выполнение деятельности, решение проблемных задач)

Рабочая программа учебной дисциплины ОП.13 Дата разработки 28.08.2015 Компьютерная графика и 3D-моделирование Изменение № **Лист 16 Страниц из 21**

# **3. Условия реализации учебной дисциплины**

## **3.1 Требования к минимальному материально-техническому обеспечению**

Реализация программы дисциплины требует наличия:

- учебного кабинета программирования и баз данных;
- лаборатории информационных систем;
- читального зала с выходом в сеть Интернет.

Оборудование учебного кабинета:

- посадочные места по количеству обучающихся;
- автоматизированное рабочее место преподавателя:

• персональный компьютер с лицензионным программным обеспечением и выходом в сеть Интернет;

- программы просмотргцики графических файлов;
- графические программы: растровый редактор, векторный редактор, редактор трехмерной графики.
- мультимедиапроектор.

Технические и программные средства обучения:

• персональные компьютеры с лицензионным программным обеспечением и выходом в сеть Интернет;

- мультимедиапроектор;
- система управления обучением 1ms (Learning Management System), например модульная объектно-ориентированная динамическая учебная среда moodle (Modular Object-Oriented Dynamic Learning Environment);

• гипертекстовая среда (обычно веб-сайт) для сбора и структурирования письменных сведений — вики (wiki);

• автоматизированная система тестирования;

Оборудование лаборатории и рабочих мест лаборатории:

• посадочные места по количеству обучающихся;

• персональные компьютеры с лицензионным программным обеспечением и выходом в сеть Интернет;

• электронный курс по дисциплине «Компьютерная графика»;

• стандартные программы и системные утилиты: текстовый редактор, калькулятор, простейший графический редактор, архиватор;

• графические программы: растровый редактор, векторный редактор, редактор трехмерной графики.

# **3.2 Информационное обеспечение обучения Перечень рекомендуемых учебных изданий, Интернет-ресурсов, дополнительной литературы** Основные источники

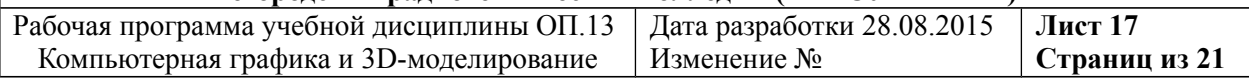

1. Миронов Д.Ф. Компьютерная графика в дизайне: учебник.- СПб.: БХВ-Петербург, 2014. - 560 с.: ил.

2. Скот Келби Adobe Photoshop CS5. Справочник по цифровой фотографии. Перевод в.Иващенко, В.Гинзбург, Изд-во: Вильямс, 2011.- 432с.:ил.

3. Обручев В. Adobe Photoshop CS6. Официальный учебный курс +DVD, Изд-во: Эксмо, 2013г.- 432с.:ил.

Интернет-ресурсы:

1. Платонова Н. Типы компьютерной графики. Основные понятия растровой графики.

2.<http://www.intuit.ru/studies/courses/520/376/lecture/4892>

3. Платонова Н. Создание информационного буклета в Adobe Photoshop и Adobe Illustrator.

4.<http://www.intuit.ru/studies/courses/520/376/info>

5. Уроки Adobe Illustrator [http://illustrator.demiart.ru](http://illustrator.demiart.ru/)

6. Алексеева Ю. Уроки по Иллюстратору (Adobe Illustrator) [http://www.juliasdesign.com](http://www.juliasdesign.com/)

7. Джеймс Кронистер Blender Basics

[http://b3d.mezon.ru/index.php/Blender\\_Basics\\_4-rd\\_edition](http://b3d.mezon.ru/index.php/Blender_Basics_4-rd_edition)

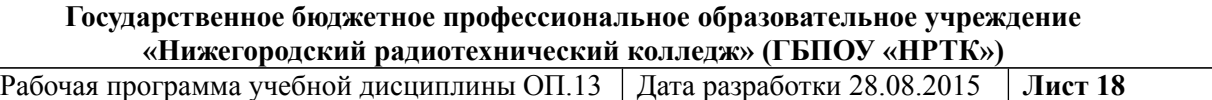

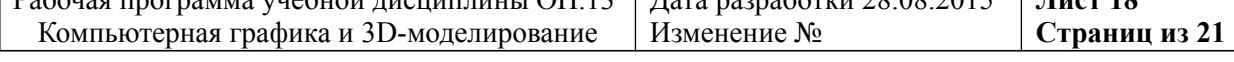

### **5. Контроль и оценка результатов освоения учебной дисциплины**

Контроль и оценка результатов освоения учебной дисциплины осуществляется преподавателем в процессе проведения практических занятий и лабораторных работ, тестирования, а также выполнения обучающимися индивидуальных заданий, проектов, исследований.

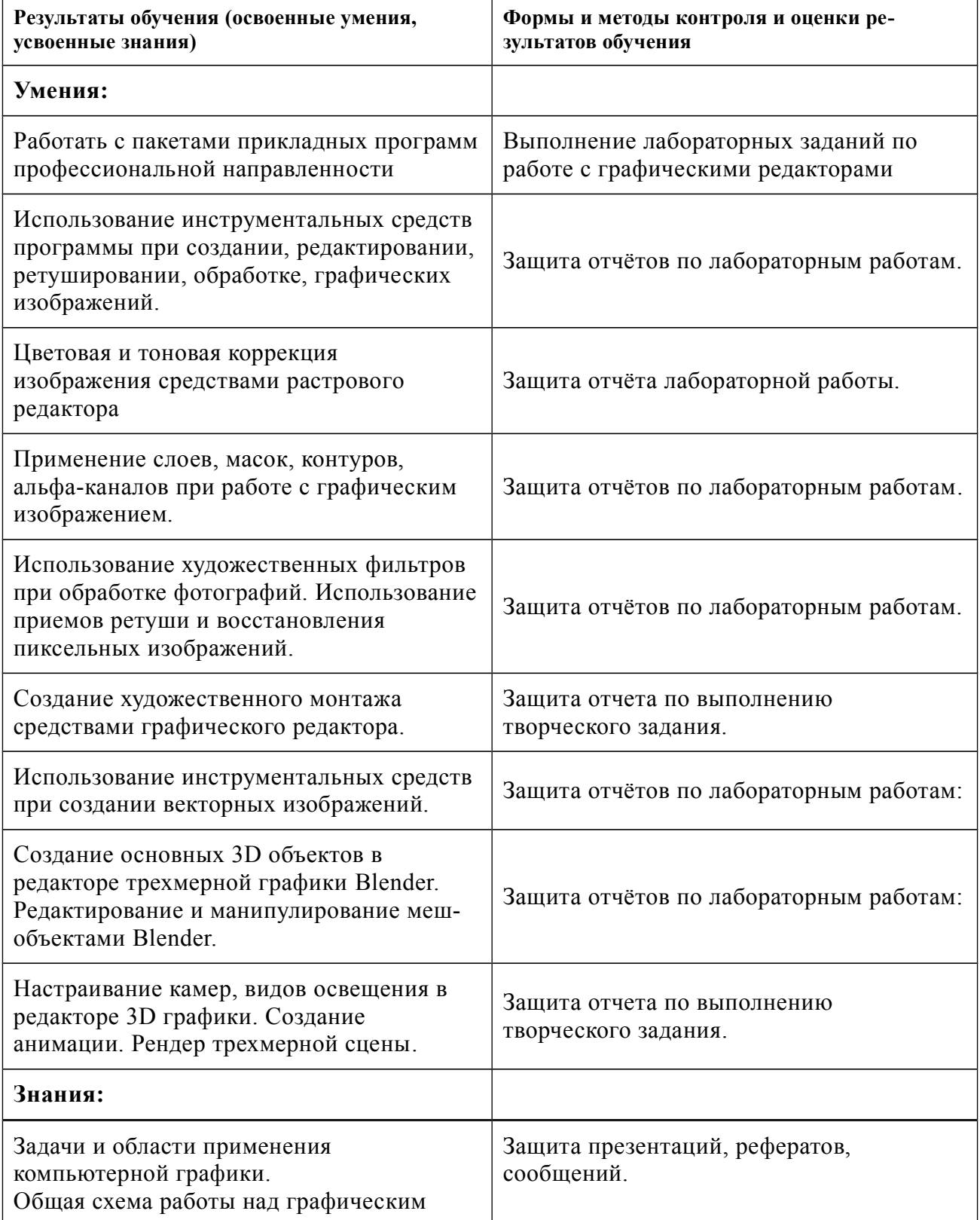

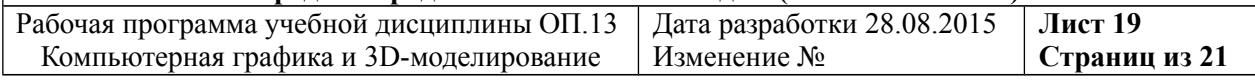

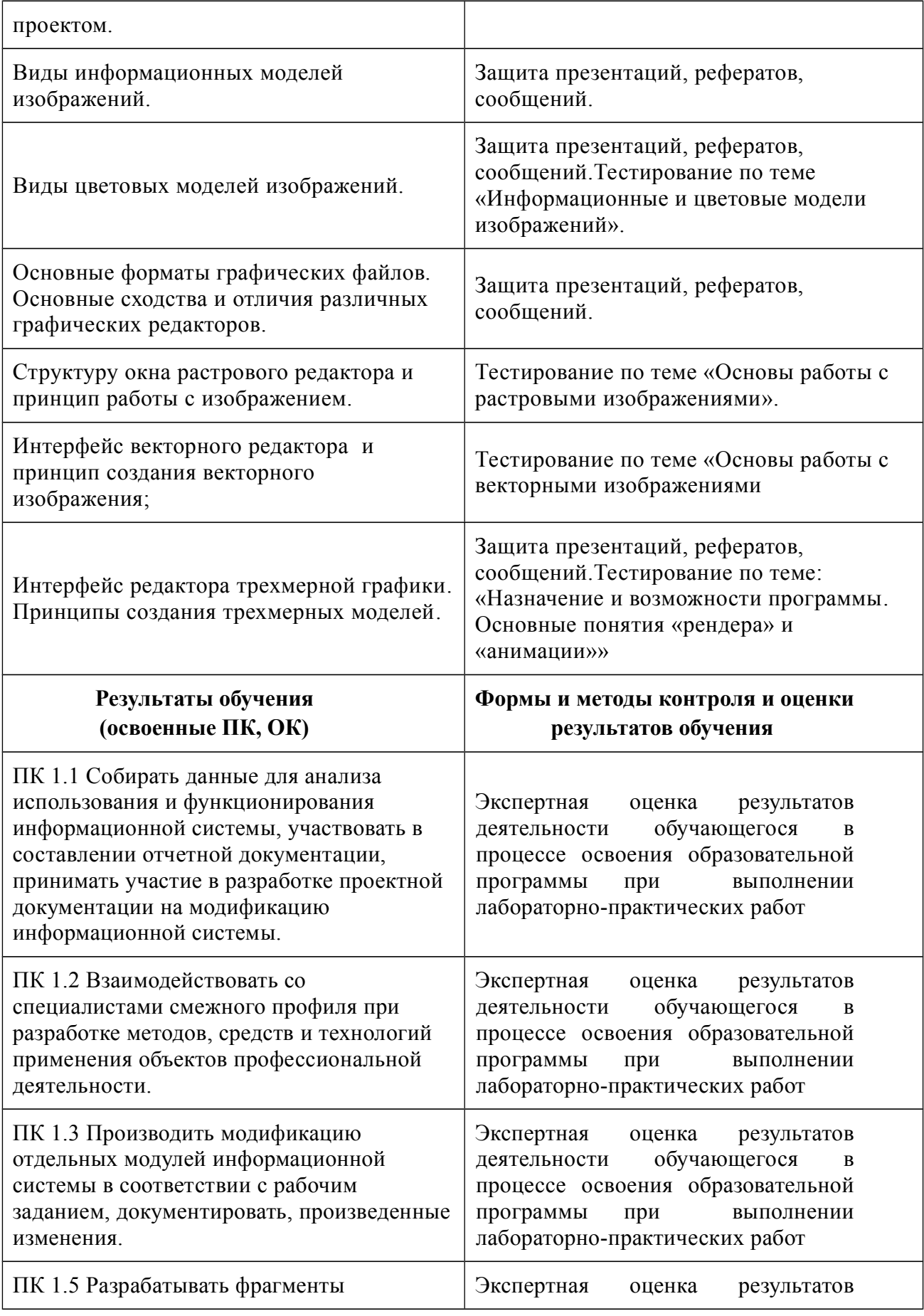

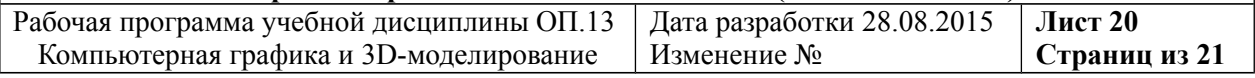

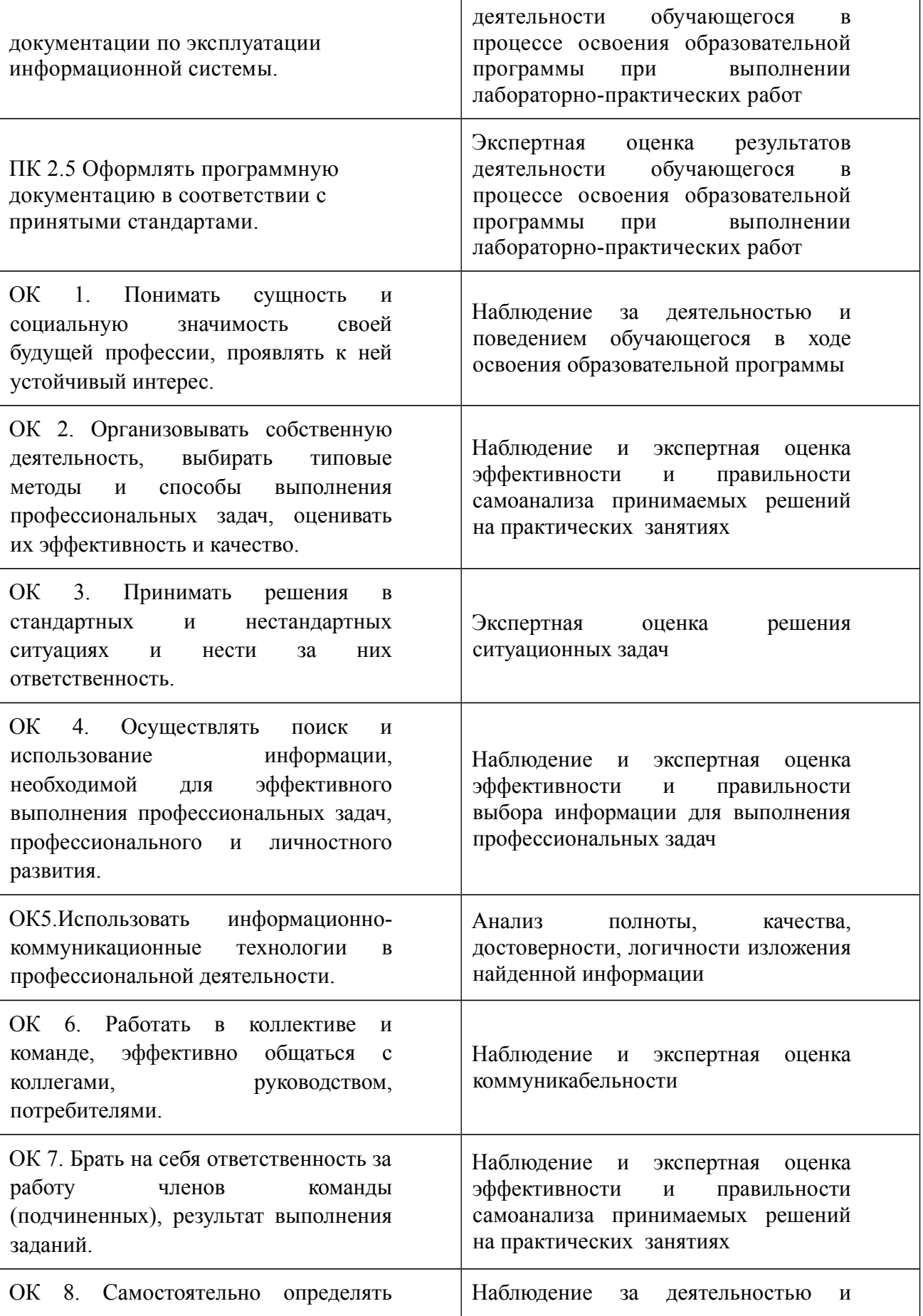

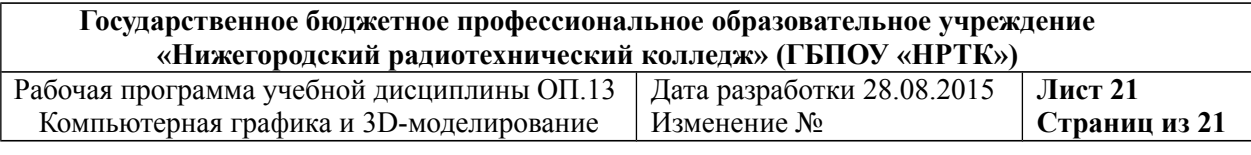

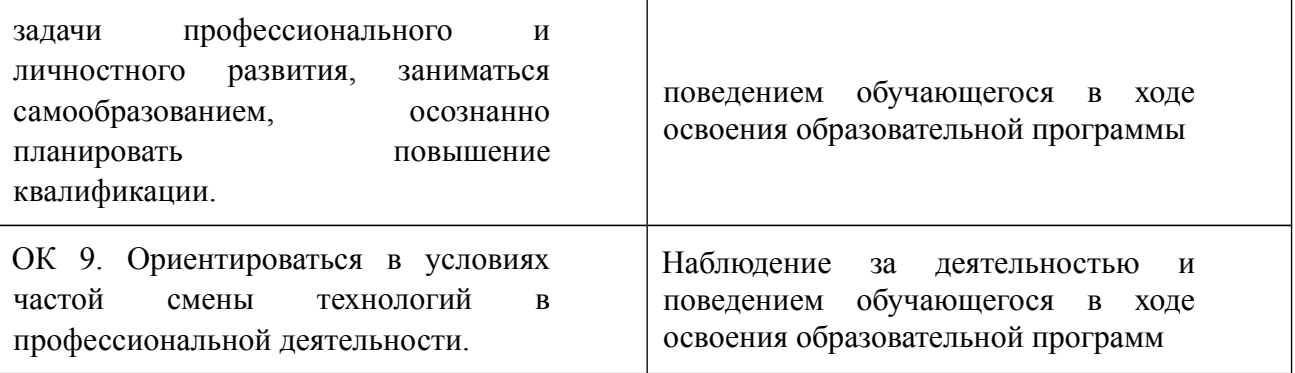